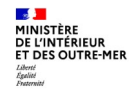

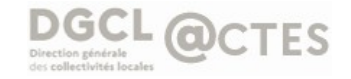

# LISTE DES CODES ERREURS

#### INTERFACE PLAT'AU

**18-04-2024**

#### Double codification des erreurs sur les accusés de non-réception

*Les erreurs mentionnées sur les accusés de non-réception des transmissions issues de l'interface Plat'AU font l'objet d'une double codification.*

*La première correspond à des contrôles du module d'intégration d'@ctes, commun avec la chaîne de transmission historique d'@ctes.*

*La seconde correspond à des contrôles du module de raccordement, spécifique à l'interface Plat'AU-@ctes.*

*Du fait de cette double codification, des doublons peuvent apparaître sur les accusés de non-réception et sur les accusés de réception OK partiels.*

#### Codification spécifique à l'interface PLAT'AU-@CTES

*Il s'agit de codes erreur générés par le module de raccordement à PLAT'AU.*

*Ces erreurs présentent la syntaxe suivante : le premier élément (préfixe) mentionne l'objet sur lequel porte l'erreur et le terme suivant informe sur la nature de l'erreur. Les codes erreur sont présentés en crochets et les éléments sont séparés par des « \_ ».*

*Ex. : [SIREN\_ABSENT]*

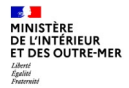

#### Codification générique

*Il s'agit d'erreurs générées par le module d'intégration quel que soit le moyen de télétransmission utilisé.*

Les codes erreur présentent la syntaxe suivante : le premier élément (préfixe) *mentionne la source de la télétransmission et il y est adjoint un numéro d'erreur. Les codes erreur sont présentés sans crochets et les éléments sont séparés par des « - ».*

*Ex. : ODT-VERIF-03.*

*Les initiales « ODT » désignent un « opérateur de télétransmission », c'est-à-dire le responsable d'un dispositif de télétransmission homologué au sens de l'article R.2131-2-A du code général des collectivités territoriales (CGCT). Cette mention n'est pas adaptée aux erreurs afférentes à l'interface PLAT'AU-@CTES, dans la mesure où elle constitue un dispositif de télétransmission dispensé de l'homologation prévue par le CGCT.*

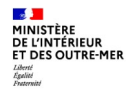

Autorité compétente – Dossier

*L'autorité compétente (AC) sur PLAT'AU correspond à l'émetteur dans @CTES.*

 *Le dossier mentionné dans les messages d'erreur est le dossier au sens du modèle de données de PLAT'AU. Cette notion n'a pas d'équivalent dans @ctes, qui ne connaît que les actes (avec leurs annexes).*

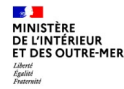

#### « decisionUrba » et télétransmission

La décision mentionnée dans les messages d'erreur est la « decisionUrba » au sens du modèle données de PLAT'AU. Plusieurs « decisionUrba » peuvent être présentes sur PLAT'AU pour une seule décision juridique présente dans le logiciel métier.

La « decisionUrba » peut contenir, outre l'arrêté, un ou plusieurs autres documents.

La télétransmission est techniquement réalisée par l'interface PLAT'AU-@CTES à partir de l'identifiant de la « decisionUrba » associé à la notification 61. En cas d'échec de la télétransmission, en fonction du motif, la nouvelle tentative de télétransmission pourra pointer sur la même « decisionUrba » ou sur une autre « decisionUrba » (exemple : en cas de pluralité d'arrêtés dans une « decisionUrba » , une nouvelle « decisionUrba » devra être créée).

Pour plus de clarté dans les échanges, il est souhaitable que le logiciel métier associe à la décision juridique l'ID de la « decisionUrba » utilisée pour la télétransmission.

L'interface PLAT'AU-@CTES n'admet qu'une télétransmission par « decisionUrba ».

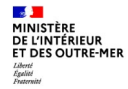

#### Accusé de non-réception

En cas d'échec de la télétransmission, l'accusé de non-réception (AR KO) énumère les erreurs ayant provoqué cet échec. Il mentionne aussi les anomalies constatées sur les fichiers qui ne bloquent pas la réussite de la télétransmission.

Ces anomalies non bloquantes peuvent tenir à l'utilisation d'un format de fichier non autorisé par l'interface PLAT'AU-@CTES ou à la détection d'une perte d'intégrité.

L'autorité compétente aura la possibilité, le cas échéant, de les redéposer le fichier sur PLAT'AU (y compris en l'ajoutant à la « decisionUrba ») et de recommencer la télétransmission, afin de s'assurer que le préfet disposera bien de tous les éléments dont il a besoin au titre du contrôle de légalité.

Une évolution est en cours pour améliorer l'identification du fichier concerné\*.

*\* 22\_DN : DECISION ; 22\_AV AVIS ; 22\_CS : CONSULTATION ; 22\_LE : LETTRE ; 22\_DD : PIECE ; 22\_XX : binaire issu de la DECISION s'il n'est ni un arrêté ni un avis.*

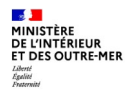

#### Types d'erreur

Il existe deux types d'erreurs :

#### **E**rreurs bloquantes

Les erreurs qui provoquent l'échec de la télétransmission, qui sont présentes exclusivement sur les *accusés de non-réception (AR KO).* 

#### Erreurs non bloquantes

*Il s'agit des erreurs qui ne provoquent pas l'échec de la télétransmission mais font obstacle à la prise en compte d'un fichier. Elles ne concernent que les fichiers dont la présence ne conditionne pas la réussite de la télétransmission. Elles sont restituées sur les accusés de réception (AR dits OK partiel) et sur les accusés de non-réception (AR KO).*

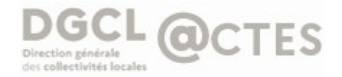

# **Liste des erreurs provoquant l'échec de la télétransmission**

[ARRETE\_MULTIPLE] [EMETTEUR\_NON\_ACTIF] [COLLECTIVITE\_ACTEUR\_INVALIDE] [NO\_LOCAL\_VIDE] [DECISION\_FORMAT] ODT-VERIF-03 [DECISION\_INCONNUE] PREF-VERIF-02 (SIREN INCONNU) [DECISION\_SIGNATAIRE\_ABSENT] [SIREN\_ABSENT] [DECISION\_SIGNATAIRE] [SIREN\_INCONNU] [DECISION\_SIGNATURE\_ABSENT] [SYNCPLICITY\_ACCES] [DECISION\_SIGNATURE] [TACITE\_ABSENCE\_CERFA] [DECISION\_SIGNATURE] [TACITE\_EMPREINTE\_CERFA]

[ARRETE\_ABSENT] [DECISION\_TACITE\_ARRETE\_PRESENT] [DECISION\_CONNUE] ODT-VERIF-39 : [TACITE\_FORMAT\_CERFA]

Index alphabétique des codes erreur

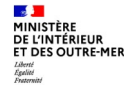

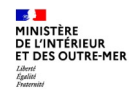

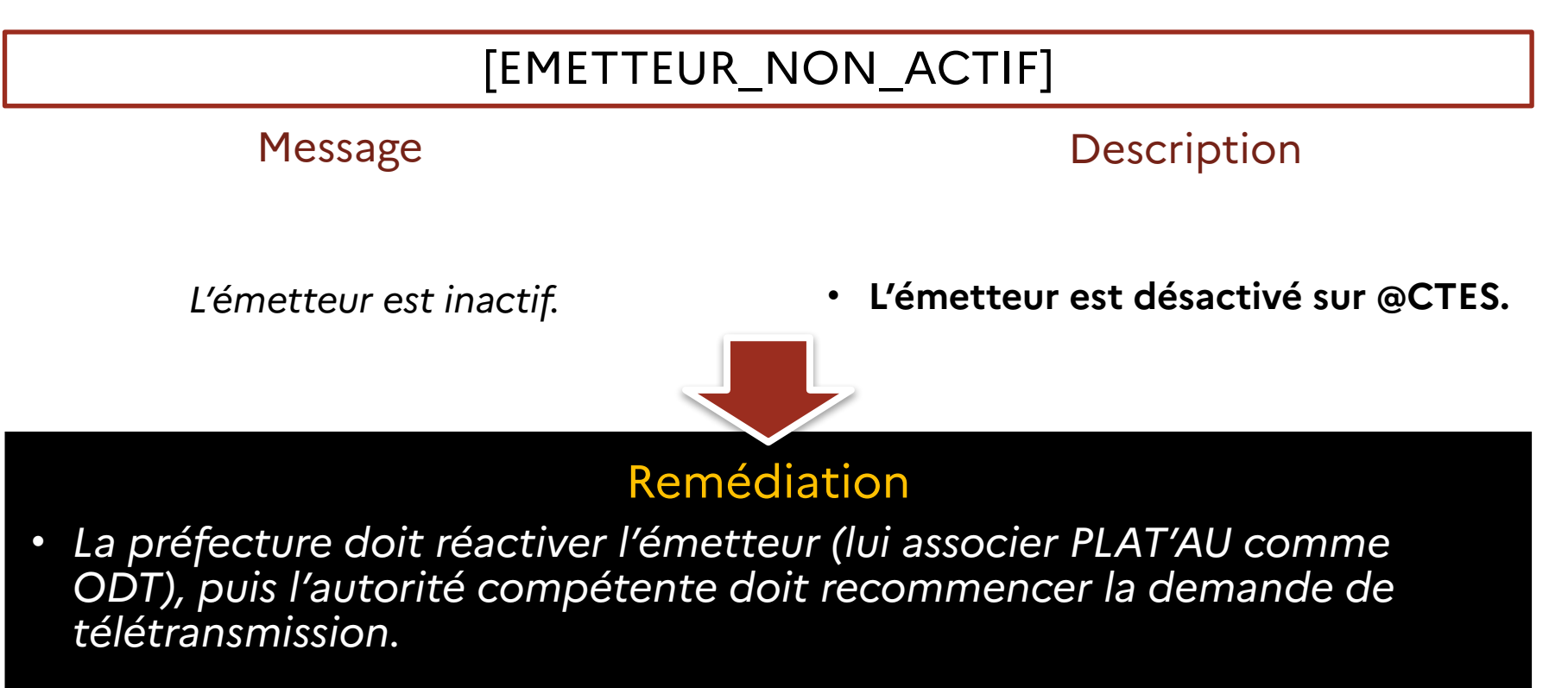

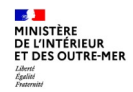

# [SIREN\_ABSENT] *Notification [ID NOTIFICATION] : Le SIREN n'est pas renseigné pour la décision [ID DECISION].* **L'attribut « SIREN » de la « decisionUrba » n'est pas renseigné. Remédiation** • *Le numéro SIREN doit être ajouté sur le compte PISTE de l'autorité compétente. L'attribut « SIREN » étant associé à la « decisionUrba » dans le*  Message Description

*modèle de données de PLAT'AU, il est nécessaire de créer une nouvelle « decisionUrba » sur PLAT'AU avant de recommencer la demande de télétransmission.*

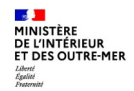

# [SIREN\_INCONNU]

- *Notification [ID NOTIFICATION] : Le SIREN n'est pas un émetteur enregistré dans @CTES pour la décision [ID DECISION].*
- *A ajouter. Message à corriger*

#### Message Description

• **L'émetteur n'existe pas sur @CTES.**

## • Remédiation

• *La collectivité doit contacter la préfecture pour se faire enregistrer sur @CTES. Elle peut ensuite transmettre ses décisions.*

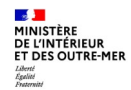

## PREF-VERIF-02 (SIREN INCONNU)

• *PREF-VERIF-02 : Votre numéro de SIREN n'est pas encore enregistré dans l'application ACTES. Veuillez réessayez ultérieurement. Si le même problème persiste, veuillez contacter votre préfecture pour vérification.*

# Message Description

• **L'émetteur n'existe pas sur @CTES.**

# Remédiation

La collectivité doit contacter la préfecture pour se faire enregistrer sur *@CTES. Elle peut ensuite transmettre ses décisions.*

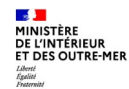

# COLLECTIVITE\_ACTEUR\_INVALIDE

#### Message Description

- *Le mail de l'acteur de la collectivité est invalide : [MAIL].*
- **L'adresse e-mail associée à l'autorité compétente sur PLAT'AU est invalide (format attendu non respecté).**

# • Remédiation

- *L'autorité compétente doit corriger son adresse électronique sur son compte Piste ou demander à son éditeur de logiciel de le faire.*
- *Elle peut ensuite recommencer la demande de télétransmission.*

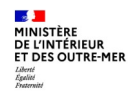

# [NO\_LOCAL\_VIDE]

#### Message Description

• *Le numéro local est vide.*

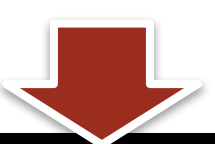

• **L'attribut "noLocal" du dossier est renseigné à NULL sur PLAT'AU. Or c'est un champ obligatoire pour l'interface PLAT'AU-@CTES.** 

## • Remédiation

• *Renseigner l'attribut "noLocal" du dossier et recommencer la demande de télétransmission.*

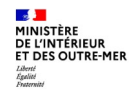

# [DECISION\_INCONNUE] • *DECISION\_INCONNUE] Notification [ID NOTIFICATION] : La décision n'est pas valide.*  • **La « decisionUrba » associée à la notification 61 n'a pas été trouvée sur Plat'AU. Remédiation** • *La CT ne doit pas supprimer une « decisionUrba » sur PLAT'AU après l'avoir pointée dans une demande de télétransmission.*  • *Créer une nouvelle « decisionUrba » et recommencer la demande de*  Message Description

*télétransmission.*

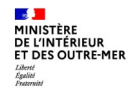

# [DECISION\_CONNUE]

*Cette décision a déjà été télétransmise avec succès (idDecisionUrba sur PLAT'AU : [ID DECISION]. Pour recommencer la télétransmission, il est techniquement nécessaire de la faire porter sur une nouvelle decisionUrba. Veuillez prendre l'attache de votre éditeur de logiciel métier.*

#### Message Description

• **La decisionUrba a déjà été intégrée sur @CTES.**

#### • Remédiation

• *Aucune action. Au besoin, recommencer la demande de télétransmission avec une nouvelle « decisionUrba ».*

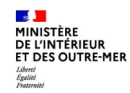

# [DECISION\_SIGNATAIRE\_ABSENT] • *Notification [ID NOTIFICATION] : Le type de signataire de la décision n'est pas renseigné.* • **L'attribut « idActeurSignataire » de la « decisionUrba » n'est pas renseigné. Remédiation** • *Créer une nouvelle « decisionUrba » sur le dossier en s'assurant que l'attribut est bien renseigné puis recommencer la demande de télétransmission.*  Message Description

• *N.B. – Normalement, cet attribut est automatiquement renseigné.*

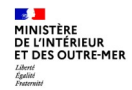

#### [DECISION\_SIGNATAIRE]

• Le type de signataire pressure signation bescription *la décision n'est pas autorisé. L'application @CTES n'accepte que les actes pris par le maire au nom de la commune ou par le président de l'EPCI au nom de l'EPCI.*

• **L'attribut "nomTypeSignataire" de la decisionUrba est renseigné avec une valeur interdite. Les deux seules valeurs autorisées sont « le maire » et « le président de l'EPCI »** 

• *A retirer. Message à corriger* 

## • Remédiation

• *Créer une nouvelle decisionUrba sur le dossier en s'assurant que l'attribut est bien renseigné et recommencer la transmission.* 

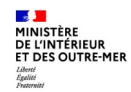

## [DECISION\_SIGNATURE\_ABSENT]

#### Message Description

• *Notification [ID NOTIFICATION] : Le type de signataire de la décision n'est pas renseigné.*

• **L'attribut "nomTypeSignature" de la decisionUrba n'est pas renseigné.**

• *A remplacer par signature*

- Remédiation
- *Créer une nouvelle decisionUrba sur le dossier en s'assurant que l'attribut est bien renseigné et recommencer la transmission.*

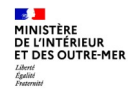

• *A ajouter. Message à corriger* 

#### [DECISION\_SIGNATURE]

• *Notification [ID NOTIFICATION] : Le type de signature [TYPE SIGNATURE] de la décision n'est pas autorisé. L'application @CTES n'accepte que les actes pris au nom de la commune ou au nom de l'EPCI.*

#### Message Description

• **L'attribut "nomTypeSignature" de la "decisionUrba" est renseigné avec une valeur interdite. Les deux seules valeurs autorisées sont « au nom de la commune » et « au nom de l'EPCI ».**

## • Remédiation

• *L'attribut étant associé à la « decisionUrba », il convient de créer une nouvelle « decisionUrba » sur PLAT'AU en s'assurant que l'attribut est bien renseigné et de recommencer la demande de transmission.* 

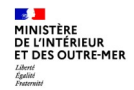

# [DECISION\_SIGNATURE]

*A remplacer par « [DECISION\_COHERENCE] »*

• *Le type de signature [TYPE SIGNATURE] de la décision n'est pas compatible avec le type de signature [TYPE SIGNATURE]. L'application @CTES n'accepte que les actes pris par le maire au nom de la commune ou par le président de l'EPCI au nom de l'EPCI.*

#### Message Description

- **Il s'agit d'un contrôle de cohérence entre "nomTypeSignataire" et "nomTypeSignature".**
- **La combinaison "nomTypeSignataire" et "nomTypeSignature" n'est pas autorisée.**

# • Remédiation

• *Créer une nouvelle decisionUrba sur le dossier en s'assurant que les deux attributs sont correctement renseignés et recommencer la transmission.*

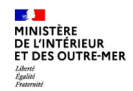

# [DECISION\_FORMAT]

Message Description

• *Notification [ID NOTIFICATION] : Le format du document Arrêté de la décision n'est pas PDF.* 

• **Le format du fichier de l'arrêté n'est pas PDF. Or, le seul format autorisé pour un arrêté est PDF.**

- Remédiation
- *Créer une nouvelle « decisionUrba » avec l'arrêté au format PDF et recommencer la demande de télétransmission.*

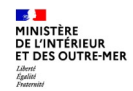

# ODT-VERIF-39 : [TACITE\_FORMAT\_CERFA]

## Message Description

• *Décision tacite [ID DECISION] : Le format de la pièce de type CERFA rattachées au dossier n'est pas autorisé [ID DOCUMENT].*

- **Le fichier du CERFA n'est pas dans un format autorisé sur @CTES :**
	- **PDF, TIFF, JPEG, PNG, BMP**
- **Remédiation**
- *Redéposer le CERFA au format autorisé dans le dossier et transmettre le dossier et la décision par un autre moyen.*

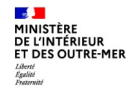

#### ODT-VERIF-03

• *L'extension du fichier 22\_DD-033-213300791- 20231110-231110114505331-AI-1-1\_3.doc n'est pas reconnue par l'application ACTES. Veuillez transmettre à nouveau avec une extension de fichier reconnue ou contacter votre préfecture pour avoir la liste des extensions reconnue par l'application ACTES*

#### Message Description

- **Le fichier de l'arrêté (décision expresse) ou du CERFA (décision tacite) n'est pas dans un format autorisé sur @CTES :**
	- **PDF, TIFF, JPEG, PNG, BMP.**

# • Remédiation

• *Redéposer le fichier au format autorisé dans le dossier et recommencer la demande de télétransmission.*

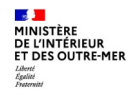

# [ARRETE\_ABSENT] • *Notification [ID NOTIFICATION] : une décision ne contient pas de document de type « Arrêté » [ID DECISION].* • **La decisionUrba ne contient pas d'arrêté** • Remédiation • *Créer une nouvelle decisionUrba avec un arrêté au format PDF et recommencer la télétransmission.* Message Description

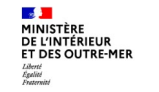

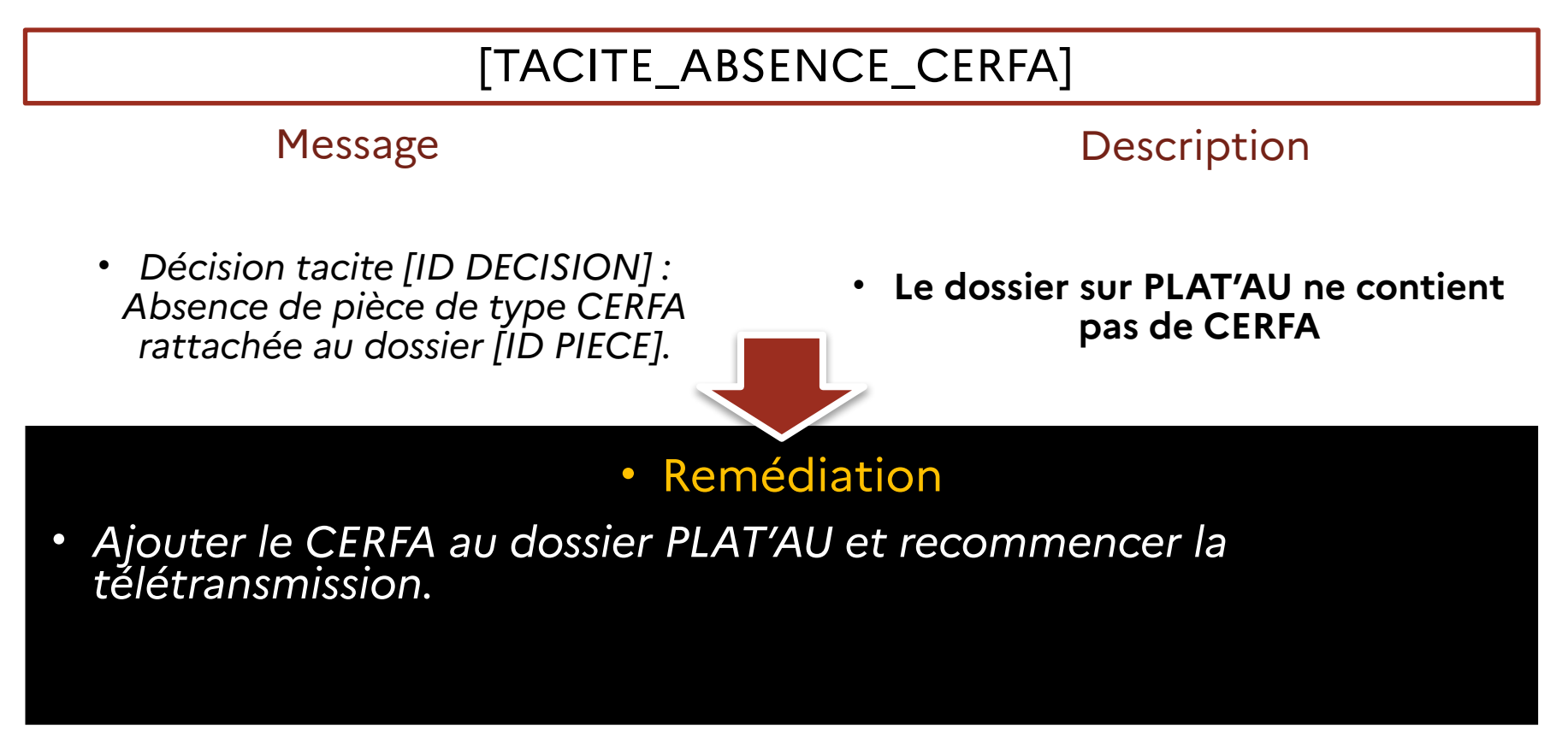

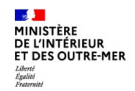

#### [ARRETE\_MULTIPLE]

#### Message Description

• *Notification [ID NOTIFICATION] : une décision ne peut contenir plus d'un document de type « Arrêté » (décision [ID DECISION])*

• **La « decisionUrba » contient plusieurs arrêtés. Or, une « decisionUrba » qualifiée d'expresse ne doit contenir qu'un arrêté.**

# • Remédiation

• *Créer une nouvelle decisionUrba avec un seul arrêté et recommencer la télétransmission.*

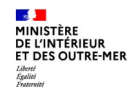

# [DECISION\_TACITE\_ARRETE\_PRESENT]

#### Message Description

• *Notification [ID NOTIFICATION] : Présence d'un document de type arrêté dans une décision tacite.*

• **La « decisionUrba » contient au moins un arrêté. Or, la « decisionUrba » qualifiée de tacite ne doit pas contenir d'arrêté.**

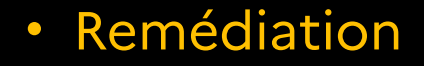

• *Effectuer la mise en cohérence sur PLAT'AU et recommencer la télétransmission.*

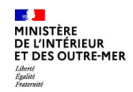

# [TACITE\_EMPREINTE\_CERFA]

• *Décision [ID DECISION] : L'empreinte de la pièce de type CERFA rattachées au dossier n'est pas valide [ID DOSSIER]*

#### Message Description

- **L'empreinte calculée pour le CERFA à partir de l'algohash transmis ne correspond pas au hash transmis :**
- **le document est altéré et ne peut être traité.**

## • Remédiation

• *Redéposer le fichier du CERFA et recommencer la demande de télétransmission.*

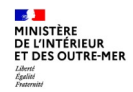

## [SYNCPLICITY\_ACCES]

- *Notification [ID NOTIFICATION] :*
- *Le lien vers le document [ID DOCUMENT] - "NomTypeDocument" n'est pas disponible. [CODE REPONSE/"reponseCode"].*

#### Message Description

- **Suite à un incident technique sur PLAT'AU de type « erreur 500 »,**
- **le lien vers le fichier sur PLAT'AU ne fonctionne pas.**

# • Remédiation

- *Soit transmettre la décision par un autre moyen.*
- *Soit recommencer la télétransmission après rectification des données sur PLAT'AU.*